# **OpenFlow: operational** experiences

Christopher Small, Indiana University **APAN Future Internet Workshop** August 11<sup>th</sup>, 2010

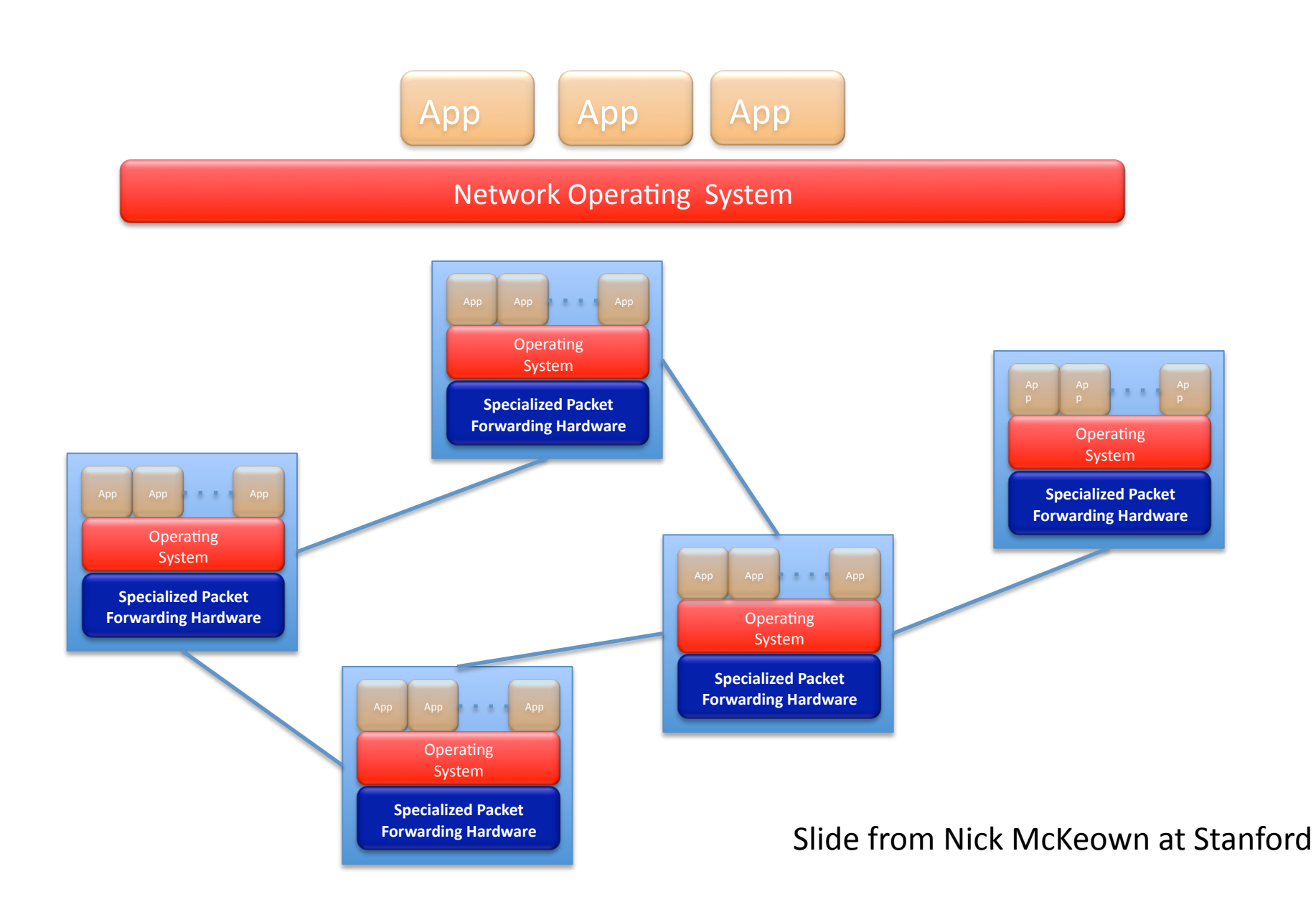

# Keys to OpenFlow/Software-Defined **Networking**

- Separation of Control Plane & Data Plane with Open API Between the Two
- Logically Centralized Control-Plane with Open API to Applications
- Network Slicing/Virtualization
- Creates Open Interfaces between Hardware, OS and Applications Similar to Computer Industry
- Increases Competition, Enables Innovation

#### The "Software-defined Network"

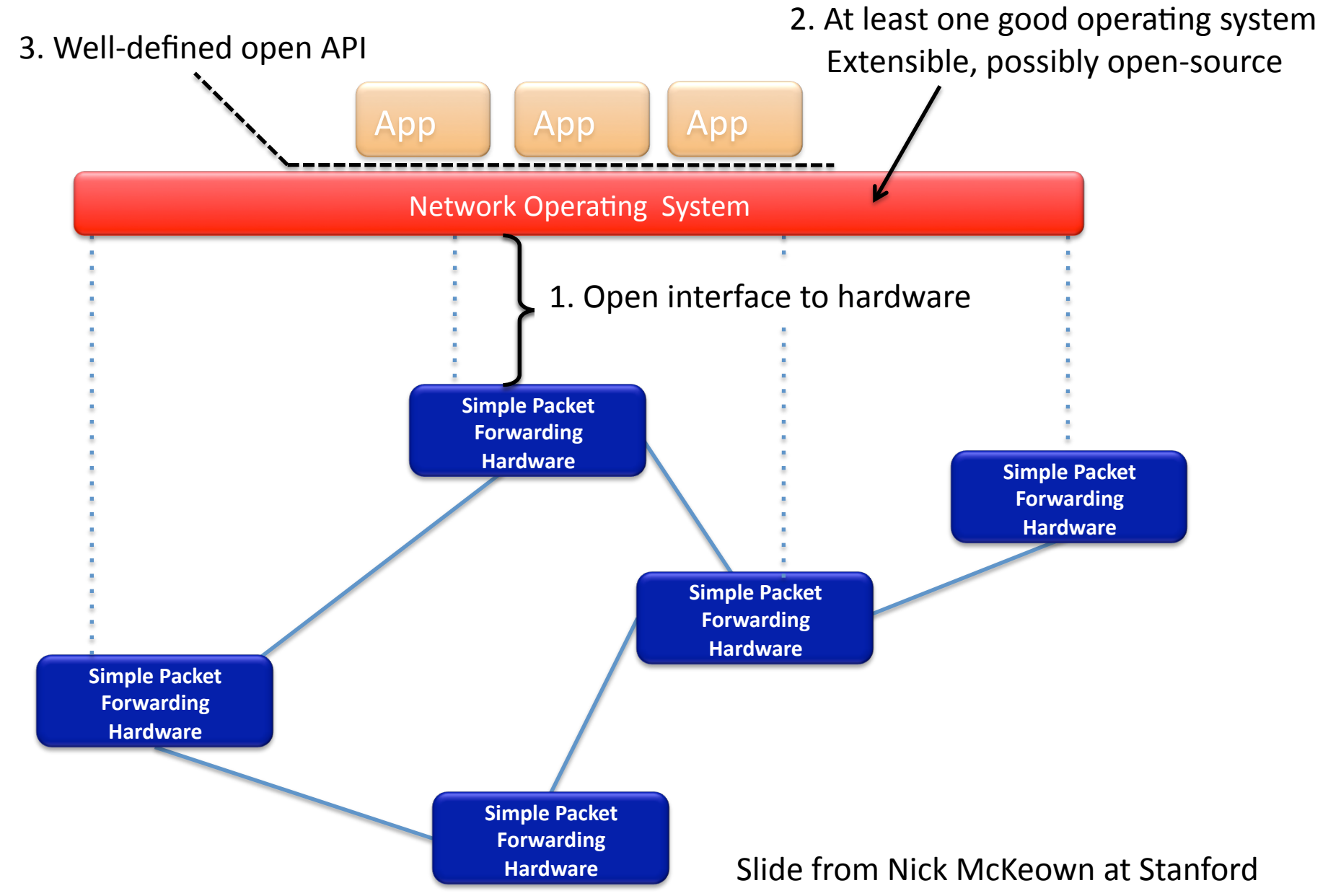

#### **Trend**

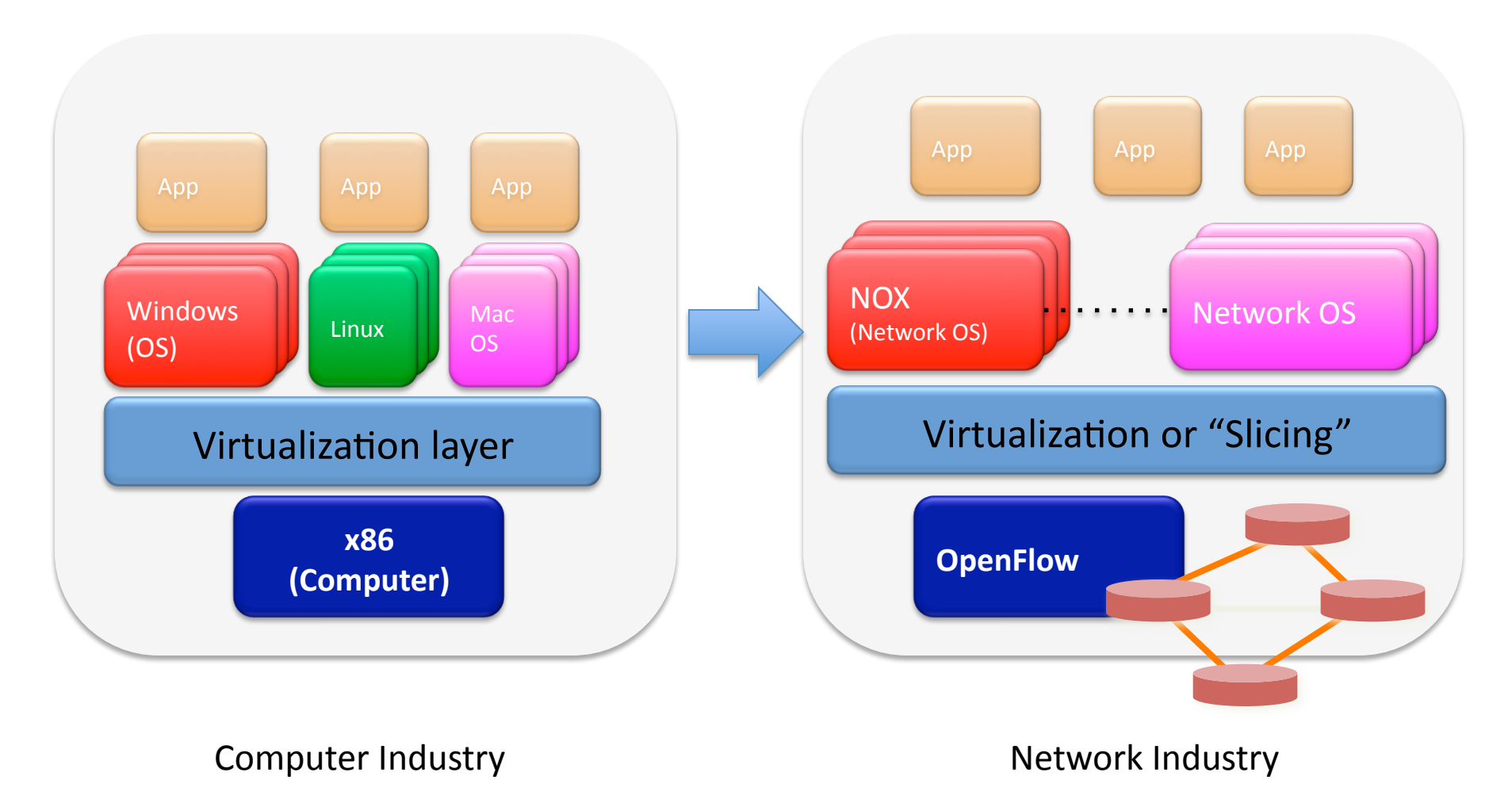

Slide from Nick McKeown at Stanford

# Logically Centralized Control-Plane

- "Logically" because multiple controllers for scalability and resiliency; even geographic diversity
- Analogy to Chassis-based Architecture
	- Mgmt Module (PC-class hw) Running OS
	- Mgmt Module Updates Linecard ASICs that forward packets
	- With Openflow, OS runs on central server and can update ASICs in many switch enclosures
- Turns your network into one big switch

#### What Could You Do with Openflow?

- 1k-3k TCAM Entries in Typical Edge Switch
	- Difficult to take advantage of
		- Individual configuration in every switch
		- Pushing ACLs via RADIUS has limited benefit
			- Can only push once at time of authentication
			- Specific to individual switch port
			- Only Support Allow/Deny
	- But what if you could flexibly program these centrally using a standard API?

# **Possible Uses of OpenFlow** (Quick Wins)

- Security Applications
	- Network Access Control
	- Intrusion Detection System
	- Remote Packet Capture & Injection
- VM Mobility
	- Redirect specific application traffic to remote site
	- Flow-based forwarding no need to extend entire broadcast domain - no STP issues

# Possible Uses of OpenFlow (Quick Wins)

- Dynamic Circuit Provisioning
	- Don't need to extend layer-2 end-to-end
	- Simply direct specific flows down a engineered path with guaranteed priority
	- Don't have to rely on scripted SSH sessions, SNMP or other sub-optimal ways to programmatically configure switches/routers.

# Possible Uses of Openflow (Grand Challenges)

- Distributed Control-Plane Architecture Requires a Lot of State to be Synchronized Across Many Devices
- Many Protocols Needed for Synchronization Internally to Networks (OSPF, RSVP, STP, etc)
- Can these "internal" protocols eventually be removed entirely with only BGP for interdomain route advertisements?

# Virtualization/Slicing

- Enable Multiple Research Instances on Same Switch\*
	- $-$  Each research slice would have separate controller
- Once Production is OpenFlow Controlled...
	- Slicing Enables Separate Controllers for Production & Research (or regular forwarding)
	- Multiple Controllers for Different Parts of Production Network (Think MPLS VPN Replacement)
- Ease of transition from Research to Production

#### **GENI & OpenFlow**

- Global Environment for Network Innovation
	- NSF Funded research infrastructure to conduct research
	- Virtualized environment
- OpenFlow Campus Trials at 7 U.S. Campuses
- National Deployments in U.S. (Internet2/ National Lambda Rail)
- International connections ?? (IRNC, OFELIA)

#### OpenFlow deployments

- Need Basic Components for Deployment
	- Openflow: 1.0 available, 1.1 in development
	- Hardware (HP, NEC, Pronto)
	- Open-Source Controller (NOX)
	- Apps that provide base functionality
		- SNAC
			- Basic Layer-2 Switching
			- Policy Enforcement (ACL & Captive Portal)
			- Enables "Edge" Deployment
	- Operational Tools

#### Current Status @ IU

- 2 Campuses w/national connectivity (via NLR/I2)
	- 4 OpenFlow-enabled switches in lab
	- 3 OpenFlow switches in production
		- Opt-in users only
- OpenFlow SSID in 6 Buildings
- 20-30 Regular Users
- Focused on "Edge" Deployment
	- Most compelling short-term use case
	- Limitations # of table entries, flows/sec
- Adapting NMS and processes to OpenFlow

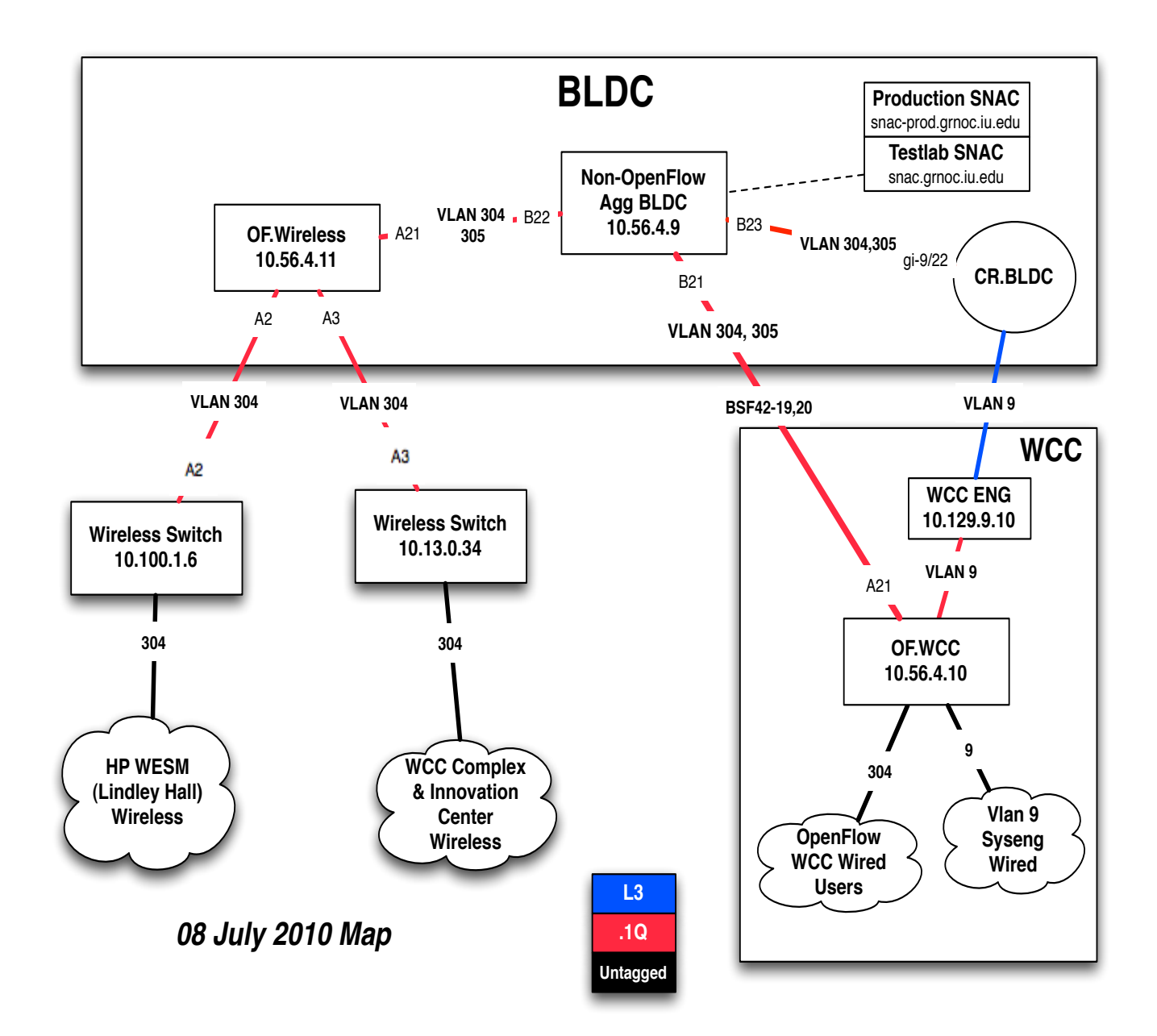

#### How do I get started?

- · www.openflowswitch.org
- Can run everything in VMs (Mininet, OpenVSwitch, OpenFlowVMS)
- Start with SNAC + Switch
- Install Reference Implementation for Wireshark Plugin and dpctl
- Deploy on existing hw switches if you have ones that support OpenFlow